## PowerPivot Client/Server Architecture

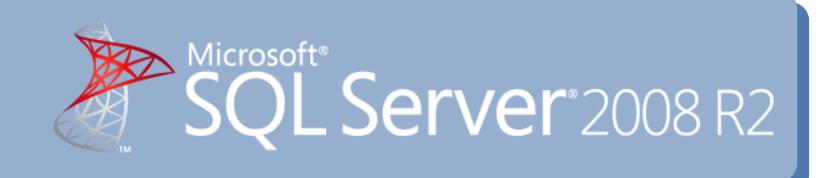

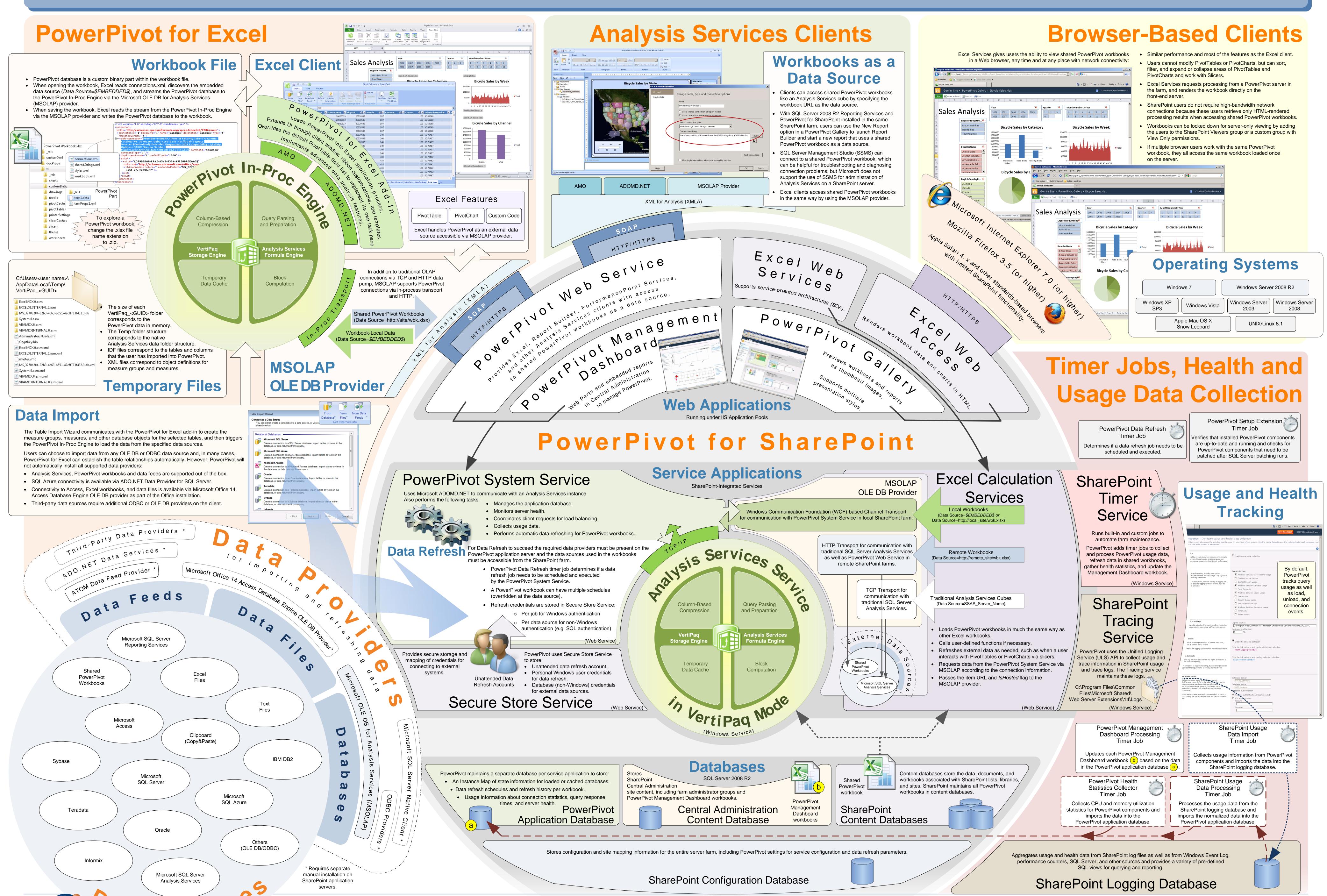

## **About PowerPivot Poster**

Authors: Kay Unkroth

Technical Reviewers: Dave Wickert, Denny Lee, Heidi Steen, Lee Graber

**Published:** 04/2010

Applies to: SQL Server 2008 R2

Summary: This poster illustrates the PowerPivot client and server architecture. It shows how PowerPivot integrates with Microsoft Office Excel 2010

on the client and with SharePoint on the server, provides details about how various client types can access shared PowerPivot workbooks in a SharePoint farm, and describes how the SharePoint and PowerPivot Web applications and services interact with each other. It gives a detailed overview of the processes running on front-end servers, application servers and required databases. This poster also lists the various OLE DB providers that PowerPivot can use to import data from a data source and that SharePoint administrators may have to

install on servers to support automatic data refreshing.

## Copyright

The information contained in this document represents the current view of Microsoft Corporation on the issues discussed as of the date of publication. Because Microsoft must respond to changing market conditions, it should not be interpreted to be a commitment on the part of Microsoft, and Microsoft cannot guarantee the accuracy of any information presented after the date of publication.

This document is for informational purposes only. MICROSOFT MAKES NO WARRANTIES, EXPRESS, IMPLIED, OR STATUTORY, AS TO THE INFORMATION IN THIS DOCUMENT.

Complying with all applicable copyright laws is the responsibility of the user. Without limiting the rights under copyright, no part of this document may be reproduced, stored in, or introduced into a retrieval system, or transmitted in any form or by any means (electronic, mechanical, photocopying, recording, or otherwise), or for any purpose, without the express written permission of Microsoft Corporation.

Microsoft may have patents, patent applications, trademarks, copyrights, or other intellectual property rights covering subject matter in this document. Except as expressly provided in any written license agreement from Microsoft, the furnishing of this document does not give you any license to these patents, trademarks, copyrights, or other intellectual property.

Unless otherwise noted, the example companies, organizations, products, domain names, e-mail addresses, logos, people, places, and events depicted herein are fictitious, and no association with any real company, organization, product, domain name, e-mail address, logo, person, place, or event is intended or should be inferred.

© 2010 Microsoft Corporation. All rights reserved.

Microsoft, Access, Azure, Excel, PerformancePoint, SharePoint, SQL Server, Windows, Windows Server, and Windows Vista, are trademarks of the Microsoft group of companies.

All other trademarks are property of their respective owners.

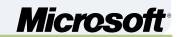